Podaj rzeczywiste rozwiązanie równania

$$
2\cosh^2\left(\frac{x}{2}\right) - \sinh x = 10^{100}.
$$

ODP:

$$
x = -\ln(10^{100} - 1) = -\ln \underbrace{999\ldots999}_{100\times} \simeq -230.258509299.
$$

## **Zadanie 2**

Dla jakich wartości rzeczywistego parametru *λ* równanie

$$
\lambda x^5 - (\lambda + 2)x^2 + \lambda + 2 = 0,
$$

ma 2 różne pierwiastki rzeczywiste. ODP:

$$
\frac{12\left(18 - 25\sqrt{15}\right)}{3017} \le \lambda \le \frac{12\left(18 + 25\sqrt{15}\right)}{3017},
$$

w przybliżeniu

 $-0.313522 \le \lambda \le 0.45671$ .

# **Zadanie 3**

Oblicz całkę

$$
\int_{0}^{2\pi} \frac{\ln\left(1 + e \cos x\right)}{\cos x} \, \mathrm{d}x
$$

dla dowolnie wybranej wartości 0 *< e <* 1. ODP:

 $2\pi$  arcsin *e*.

Rozwiąż rzeczywisty układ równań:

$$
\begin{cases} \sin^2 x + \cos^2 y = 1, \\ |x| + |y| = 2. \end{cases}
$$

ODP: cztery rozwiązania

$$
x = \pm 1, y = \pm 1.
$$

### **Zadanie 5**

Nierówność

$$
x^4 + x^2y(2y+3) < (1-y)y^3
$$

wyznacza na płaszczyźnie *x, y* pewnego kształtu obszar (figurę płaską). Naszkicuj/opisz jej kształt, oblicz geometryczne pole, położenie środka ciężkości, momenty bezwładności względem osi *x, y* oraz obrotu dookoła osi prostopadłej przechodzącej przez środek ciężkości, a także obwód figury.

ODP:

- 1. pole  $P = \pi/4$ ,
- 2. śr. ciężkości  $x_{\text{CM}} = y_{\text{CM}} = 0$ ,
- 3. momenty bezwładności  $I_x = I_y = 3/16$ ,  $I_z = 3/8$ ,
- 4. obwód  $L = 2E(-8) ≈ 6.68244661028$ .

#### **Zadanie 6**

Dla 3-wymiarowych wektorów **a***,* **b***,* **c** oblicz

$$
(\mathbf{b} - 2\mathbf{a}) \cdot \mathbf{c} + 2\mathbf{a} \cdot (\mathbf{b} + \mathbf{c}) - \mathbf{b} \cdot (\mathbf{a} + \mathbf{c}) + (\mathbf{a} + \mathbf{b}) \cdot (\mathbf{a} \times \mathbf{b}).
$$

ODP:

$$
\mathbf{b} \cdot \mathbf{c}.
$$

Podaj wynik 1000-krotnego złożenia funkcji

$$
F(x) = \frac{x-2}{x-1}.
$$

ODP:

$$
F^{1000}(x) = x.
$$

# **Zadanie 8**

Ciało o masie *m* zostało wyrzucone pod kątem *α* do poziomu z prędkością *v*<sup>0</sup> i uderzyło w ziemię. Oblicz czas lotu, maksymalną wysokość i zasięg rzutu. Przyjąć uproszczone równanie ruchu:

$$
m\frac{d^2\mathbf{r}}{dt^2} = m\mathbf{g} - \kappa \mathbf{v},
$$

gdzie **g** to wektor przyspieszenia grawitacyjnego, a współczynnik *κ* opisuje opór aerodynamiczny. Wartości  $m > 0, v_0 > 0, 0 < \alpha < \pi/2, \kappa > 0$  proszę wybrać indywidualnie.

ODP:

• czas lotu

$$
\tau = \frac{v_0 \sin \alpha}{g} + \frac{m \left( W \left( -\frac{e^{-\frac{\kappa v_0 \sin \alpha}{mg} - 1} (mg + \kappa v_0 \sin \alpha)}{mg} \right) + 1 \right)}{\kappa},
$$

• zasięg rzutu

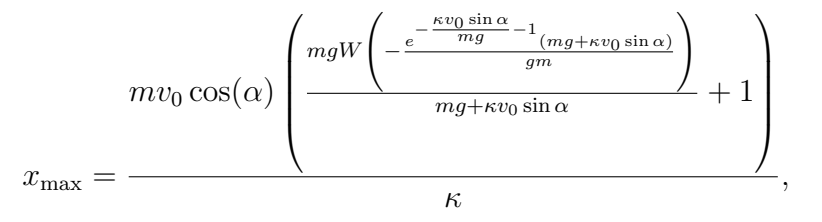

• maksymalna wysokość

$$
z_{\max} = \frac{m v_0 \sin \alpha}{\kappa} - \frac{m g^2 \ln \left( \frac{\kappa v_0 \sin \alpha}{m g} + 1 \right)}{\kappa^2}.
$$

andrzej.odrzywolek@uj.edu.pl

Oblicz macierz daną wyrażeniem

$$
\sum_{n=0}^{2^{10}} \mathcal{A}^n, \quad \text{gdzie} \quad \mathcal{A} = \begin{pmatrix} 0 & -9 & 6 & \lambda \\ 0 & 0 & 0 & 9 \\ 0 & 0 & 0 & 4 \\ 0 & 0 & 0 & 0 \end{pmatrix}.
$$

ODP:

$$
\mathcal{I}_4+\mathcal{A}+\mathcal{A}.\mathcal{A}=\left(\begin{array}{cccc}1&-9&6&\lambda-57\\0&1&0&9\\0&0&1&4\\0&0&0&1\end{array}\right).
$$

# **Zadanie 10**

Zbadaj przebieg funkcji wygenerowanej poleceniami programu *Mathematica*: Import["https://raw.githubusercontent.com/VA00/SymbolicRegressionPackage/master/SymbolicRegression.m"] ZadanieNOF[]

Bardzo dobra odpowiedź końcowa dla przykładowej funkcji

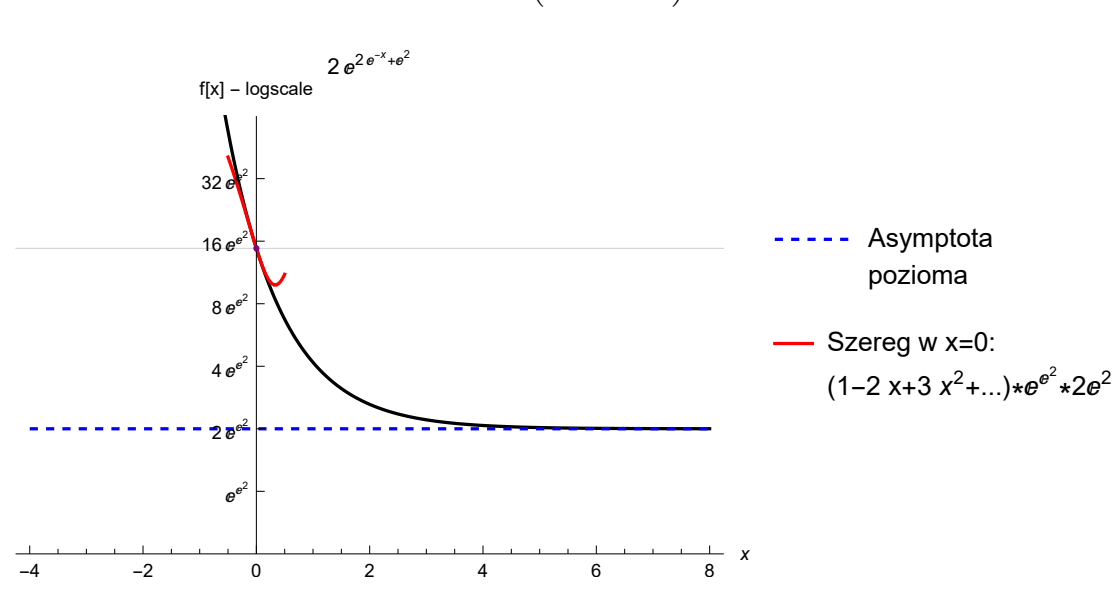

$$
f(x) = 2 \exp\left(2e^{-x} + e^2\right).
$$

andrzej.odrzywolek@uj.edu.pl